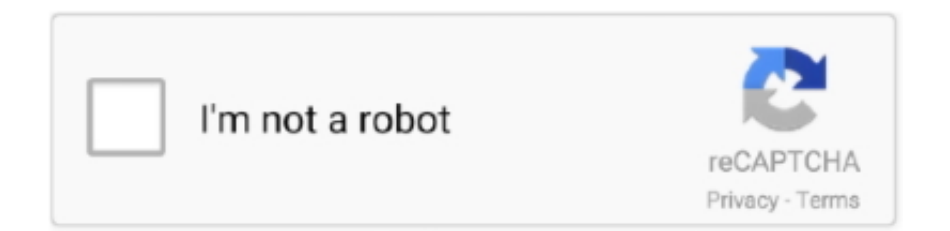

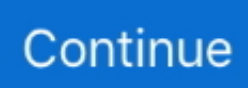

## **Activateur Microsoft Office 2010 (Toolkit And EZ-Activator 2.2.3)**

624b518f5d